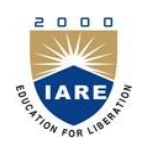

**INSTITUTE OF AERONAUTICAL ENGINEERING**

 **(Autonomous)** Dundigal, Hyderabad -500 043

# **MECHANICAL ENGINEERING**

## **COURSE DESCRIPTOR**

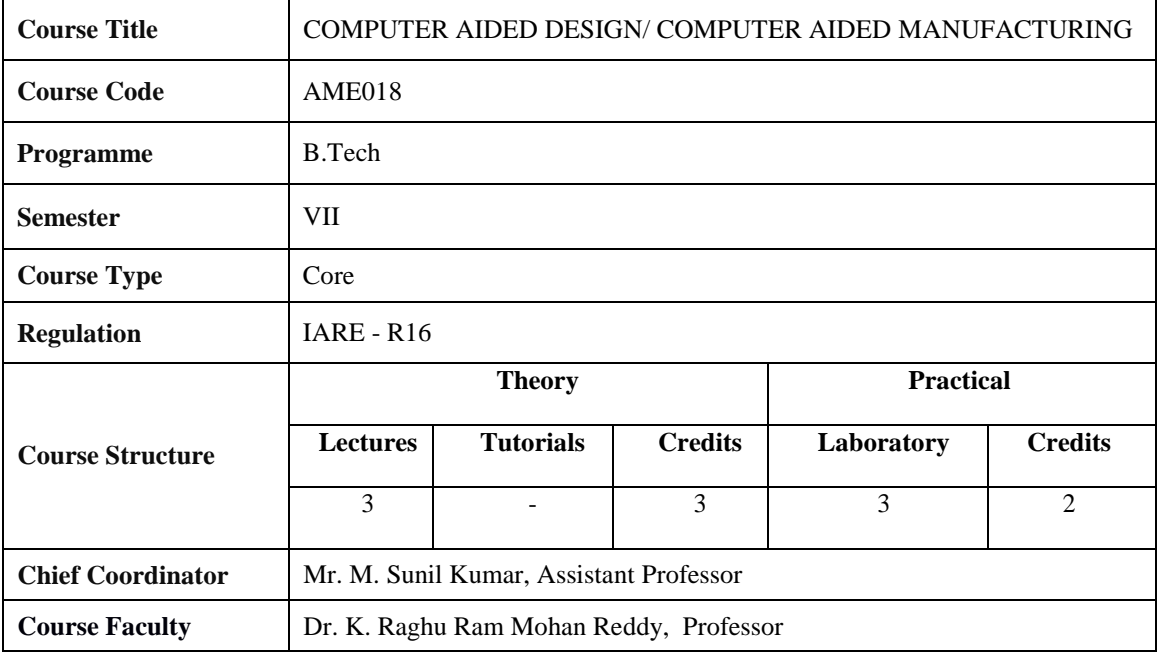

## **I. COURSE OVERVIEW:**

Computer aided Design/ Computer aided Manufacturing (CAD/CAM) is a course o primary important to mechanical engineering students. The aim is to impart the overview of computer applications or design and manufacturing the discrete engine components, assemblies and final product to meet the global competition. The course covers the life cycle of a product describes the product model generation, analysis o structural, thermal, dynamic behaviors. This course also deals with creation of synthetic curves and surfaces. It imposes the knowledge o latest manufacturing techniques using CNC/DNC Machines centers with different CNC programming methods, Manufacturing processes, Group Technologies. It makes the student to understand the modern inspection methods and concepts of CIM.

### **II. COURSE PRE-REQUISITES:**

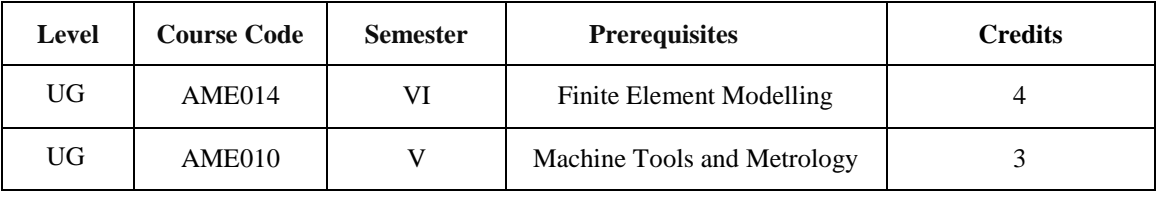

### **III. MARKS DISTRIBUTION:**

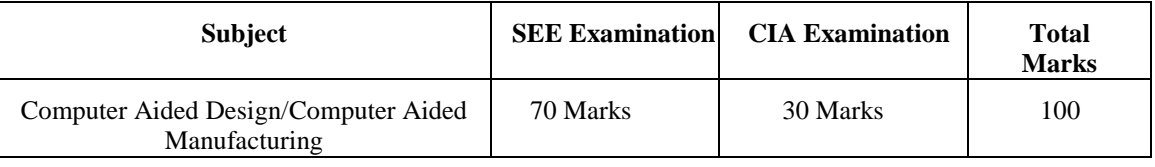

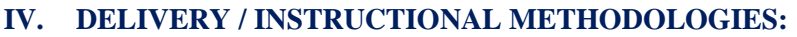

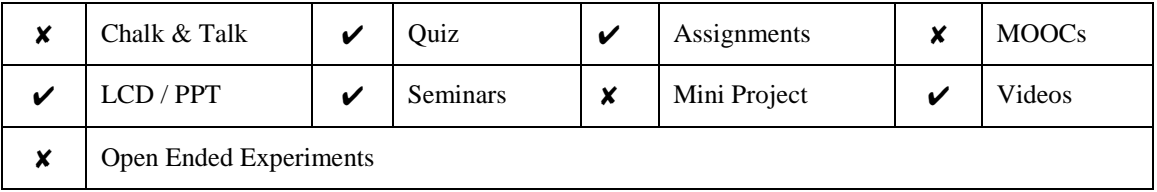

## **V. EVALUATION METHODOLOGY:**

The course will be evaluated for a total of 100 marks, with 30 marks for Continuous Internal Assessment (CIA) and 70 marks for Semester End Examination (SEE). Out of 30 marks allotted for CIA during the semester, marks are awarded by taking average of two CIA examinations or the marks scored in the make-up examination.

**Semester End Examination (SEE):** The SEE is conducted for 70 marks of 3 hours duration. The syllabus for the theory courses is divided into five units and each unit carries equal weightage in terms of marks distribution. The question paper pattern is as follows. Two full questions with "either" or "choice" will be drawn from each unit. Each question carries 14 marks. There could be a maximum of two sub divisions in a question.

The emphasis on the questions is broadly based on the following criteria:

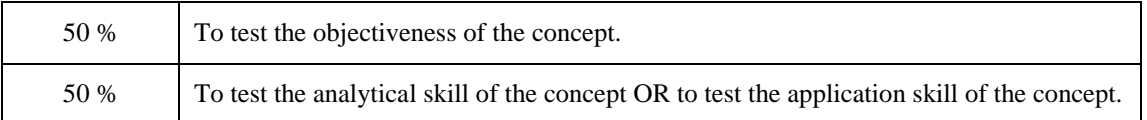

### **Continuous Internal Assessment (CIA):**

CIA is conducted for a total of 30 marks (Table 1), with 25 marks for Continuous Internal Examination (CIE), 05 marks for Quiz/ Alternative Assessment Tool (AAT).

| Component                 | <b>Theory</b> |            | <b>Total Marks</b> |
|---------------------------|---------------|------------|--------------------|
| <b>Type of Assessment</b> | CIE Exam      | Quiz / AAT |                    |
| <b>CIA Marks</b>          | 25            | 05         | 30                 |

Table 1: Assessment pattern for CIA

#### **Continuous Internal Examination (CIE):**

Two CIE exams shall be conducted at the end of the 8<sup>th</sup> and 16<sup>th</sup> week of the semester respectively. The CIE exam is conducted for 25 marks of 2 hours duration consisting of two parts. Part–A shall have five compulsory questions of one mark each. In part–B, four out of five questions have to be answered where, each question carries 5 marks. Marks are awarded by taking average of marks scored in two CIE exams.

### **Quiz / Alternative Assessment Tool (AAT):**

Two Quiz exams shall be online examination consisting of 25 multiple choice questions and are be answered by choosing the correct answer from a given set of choices (commonly four). Marks shall be awarded considering the average of two quizzes for every course. The AAT may include seminars, assignments, term paper, open ended experiments, five minutes video and MOOCs.

## **VI. HOW PROGRAM OUTCOMES ARE ASSESSED:**

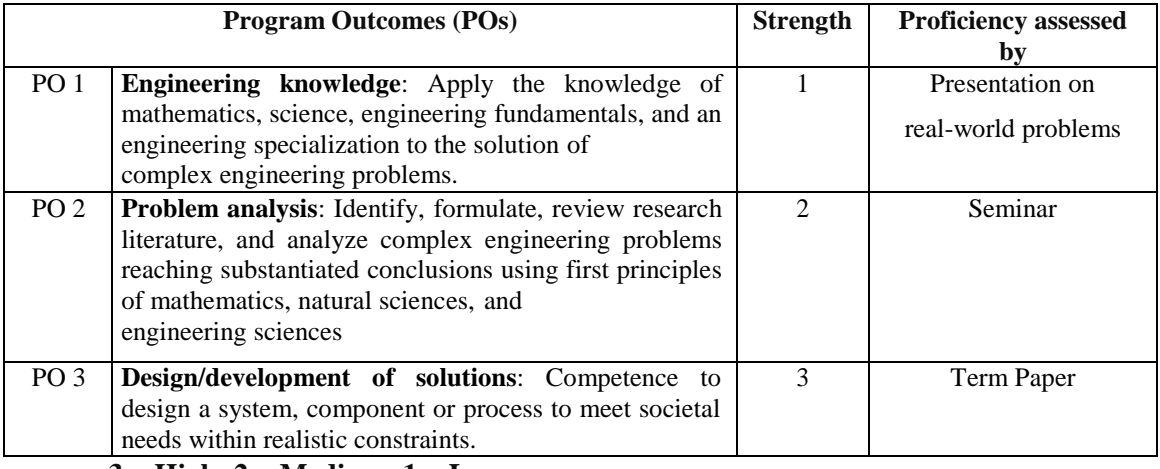

**3 = High; 2 = Medium; 1 = Low**

## **VII. HOW PROGRAM SPECIFIC OUTCOMES ARE ASSESSED:**

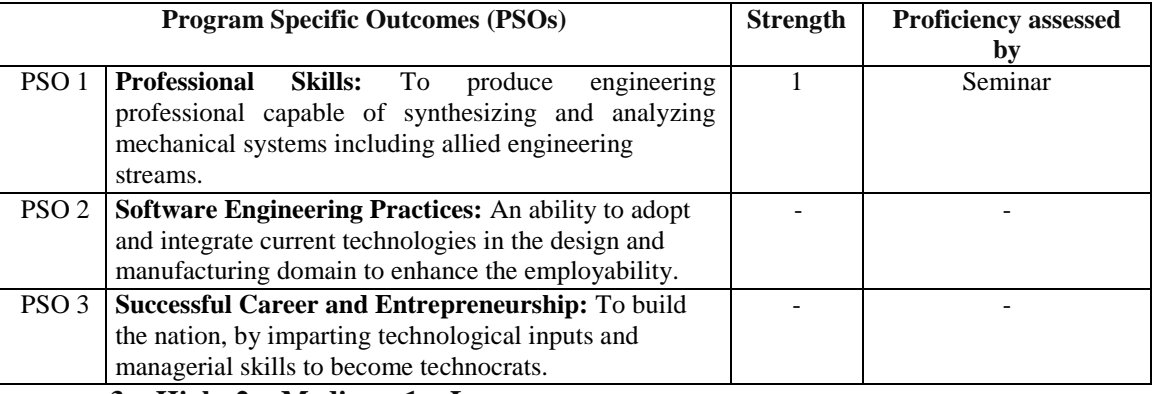

**3 = High; 2 = Medium; 1 = Low**

### **VIII. COURSE OBJECTIVES :**

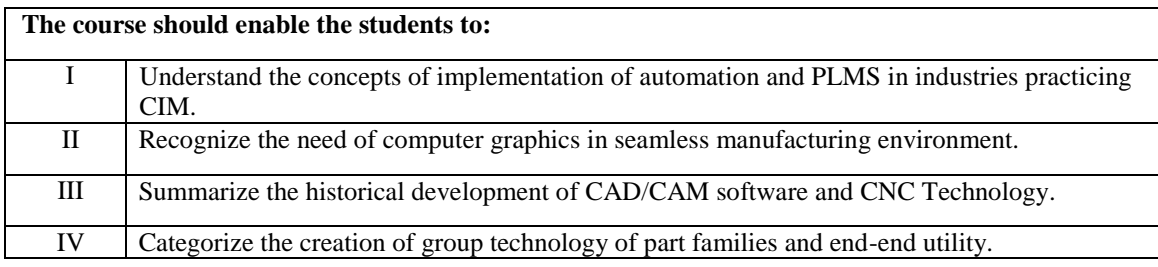

# **IX. COURSE OUTCOMES (COs):**

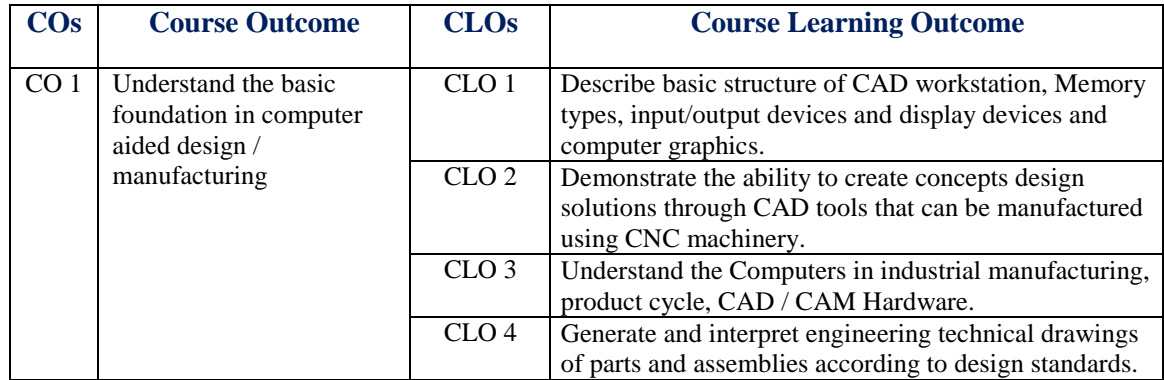

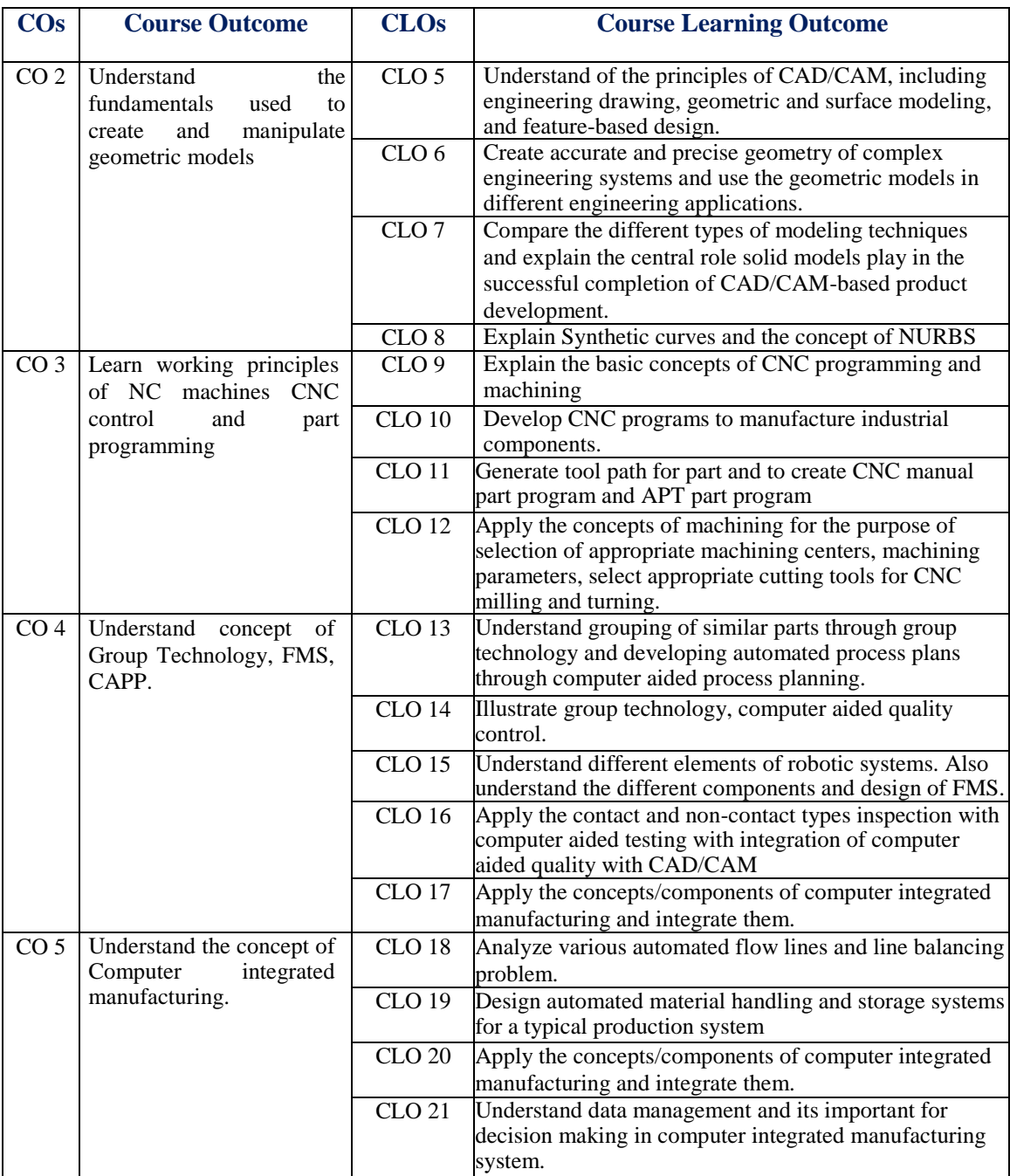

# **X. COURSE LEARNING OUTCOMES (CLOs):**

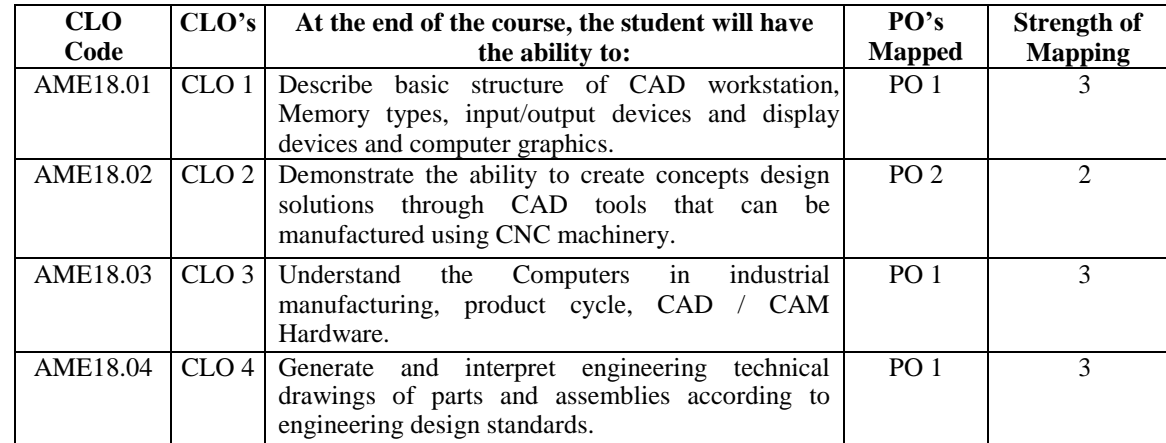

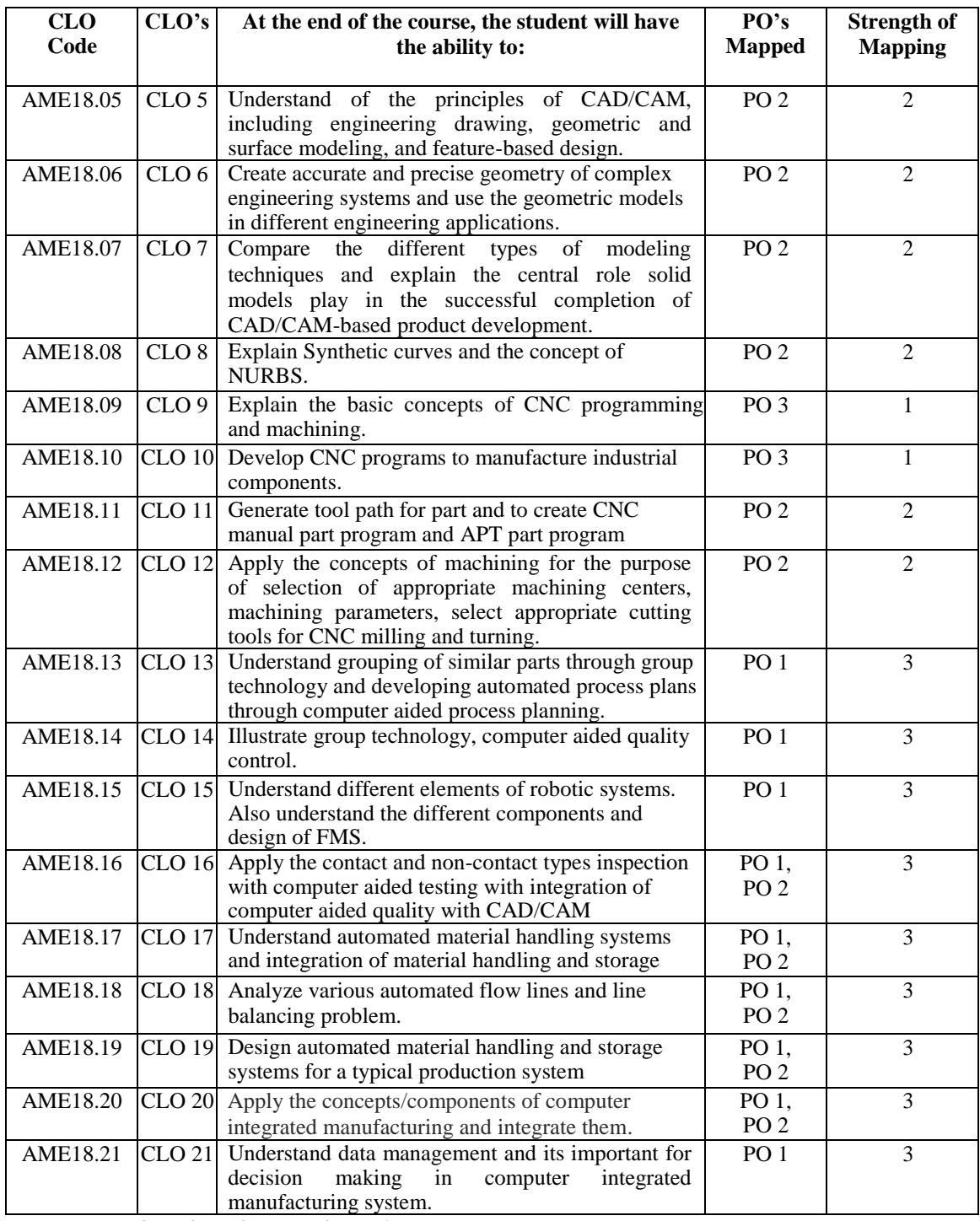

**3= High; 2 = Medium; 1 = Low**

## **XI. MAPPING COURSE OUTCOMES LEADING TO THE ACHIEVEMENT OF PROGRAM OUTCOMES**

![](_page_4_Picture_412.jpeg)

![](_page_5_Picture_253.jpeg)

 **3= High; 2 = Medium; 1 = Low**

### **XII. MAPPING COURSE LEARNING OUTCOMES LEADING TO THE ACHIEVEMENT OF PROGRAM OUTCOMES AND PROGRAM SPECIFIC OUTCOMES:**

![](_page_5_Picture_254.jpeg)

## **XIII. ASSESSMENT METHODOLOGIES – DIRECT**

![](_page_6_Picture_305.jpeg)

### **XIV. ASSESSMENT METHODOLOGIES - INDIRECT**

![](_page_6_Picture_306.jpeg)

#### **XV. SYLLABUS**

![](_page_6_Picture_307.jpeg)

# **XVI. COURSE PLAN:**

The course plan is meant as a guideline. Probably there may be changes.

![](_page_7_Picture_375.jpeg)

![](_page_8_Picture_167.jpeg)

## **XVII. GAPS IN THE SYLLABUS-TO MEET INDUSTRY / PROFESSION REQUIREMENTS:**

![](_page_8_Picture_168.jpeg)

### **Prepared by:**

Mr. M. Sunil Kumar, Assistant Professor Dr. K. Raghu Ram Mohan Reddy, Professor

## **HOD, MECHANICAL ENGINEERING**